# **Средства совместной работы Организация мероприятий**

**Модуль RTSCollaboration**

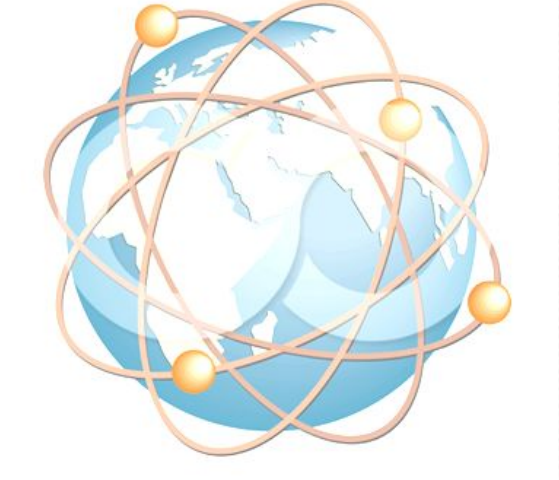

#### **Система унифицированных коммуникаций**

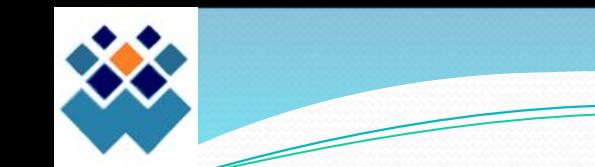

В системе представлены все необходимые средства, чтобы сделать общение в виртуальных комнатах максимально продуктивным, как будто собеседники находятся в одной комнате

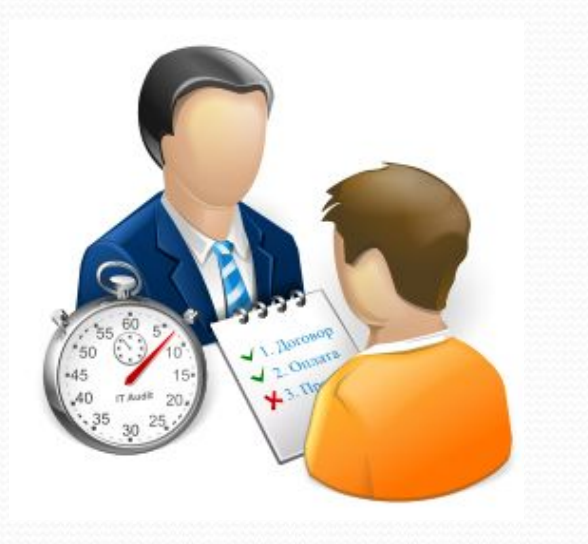

В отличие от телефонного звонка, когда собеседники могут только обменяться информацией, обсудить документы. Унифицированные коммуникации предоставляю возможность оперативно внести исправления и замечания в документ, выработать совместное решение, обменяться документами, не теряя времени на пересылку документов.

Благодаря широким возможностям совместной работы RTSVicom обеспечивает среду естественного общения даже если собеседники находятся за тысячи километров друг от друга.

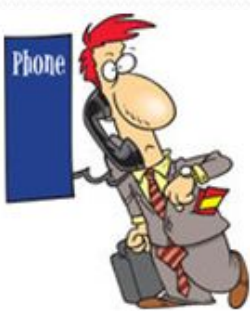

## Средства совместной работы

Работа с текстовой, графической информацией и изображениями

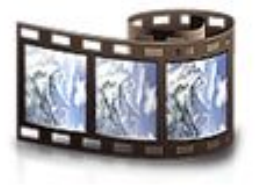

Запись сеансов

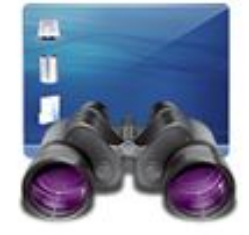

Демонстрация рабочего стола

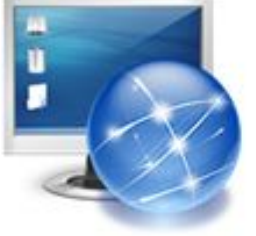

Управление удаленным рабочим СТОЛОМ

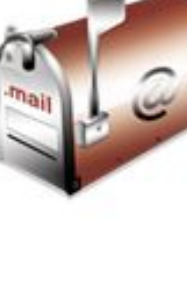

Единая адресная книга, обмен МГНОВЕННЫМИ И электронными сообщениями

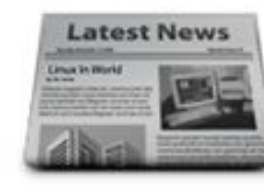

Совместный просмотр веб-сайтов

Планирование. Сервис уведомлений и ООО РТС-Консалт **ИМПОМИНАНИЙ** 3

## Интерактивная доска

Работа с документами и изображениями с использованием средств рисования (маркеров, указок, карандаша), управление размерами объектов. Одновременное размещение двух и более документов и изображений. ФǽǿǻǯȁȊ: Word, Excel, Power Point, Open Office, PNG, JPG, PDF, SVG, TIF.

Демонстрация презентаций.

Проведение опросов. Выявление мнения участников по интересующим вопросам в ходе мероприятия.

Обмен документами, изображениями в первоначальном формате и сохранение на свой компьютер в формате PDF

Вставка текста, графических фигур в документ созданный на интерактивной доске. Создание документов, например ведение протокола мероприятия, который каждый участник сможет сохранить на свой компьютер.

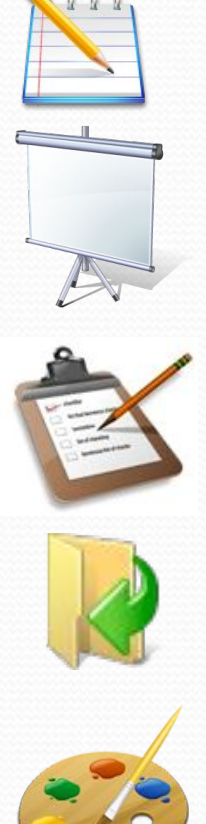

# Демонстрация рабочего стола

При проведении совещания или семинара возникает необходимость показать работу какого-либо приложения. Это можно сделать, используя функцию «Демонстрация рабочего стола». По своему желанию, Вы можете показывать не весь рабочий стол своего компьютера, а только выбранную часть стола.

Иногда, возникает необходимость проиллюстрировать доклад или выступление материалами, размещенными в сети ИНТЕРНЕТ. Функция «Совместный просмотр веб-сайтов (co-browsing)» позволит Вам легко решить эту задачу.

Функция системы «Запись и хранение мероприятий» поможет Вам сохранить ценную информацию, возникшую в ходе совещания или другого мероприятия.

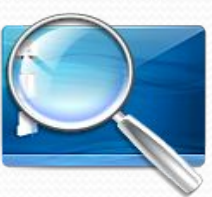

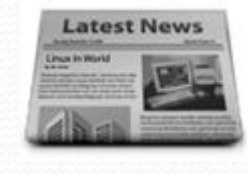

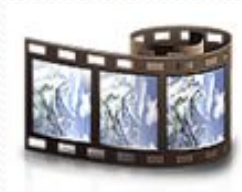

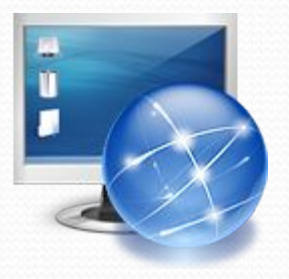

# Управление рабочим столом

Дистанционное управление рабочим столом позволяет получить доступ к редактированию документа, любого типа (например: AutoCAD, Visio и т.п.), находящегося на другом компьютере.

Получив доступ к управлению Вы сможете полноценно работать на удаленном компьютере в режиме реального времени так, как если бы Вы сидели непосредственно перед его экраном и использовали его клавиатуру и мышь.

Такой способ работы особенно эффективен в ситуации, когда необходима коллективная работа над документацией или объяснения не приводят к желаемому результату.

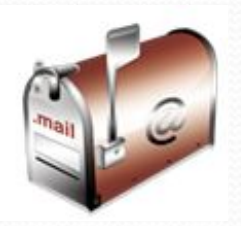

# Контактный центр

Адресная книга со списком ваших контактов. Поиск пользователей по заданным параметрам. LDAP.

Обмен электронными (приватными) сообщениями. Кроме обмена информацией приватное сообщение предоставляет возможность назначения встречи в переговорной комнатебронирование переговорных комнат.

В любой момент можно пригласить любого пользователя в Ваш виртуальный кабинет. Достаточно выбрать в пользователя в списке контактов и отправить приглашение.

Обмен мгновенными сообщениями между пользователями системы (общий чат) и между участниками мероприятия в виртуальной комнате

Статус присутствия. Информация занят или свободен пользователь.

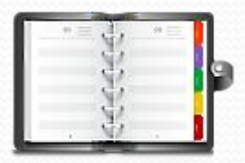

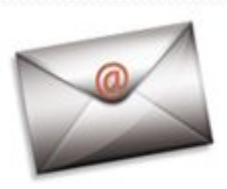

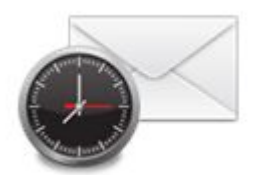

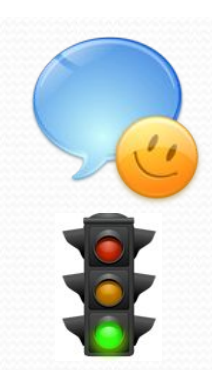

#### Мгновенное создание мероприятия

#### Мгновенное приглашение – вызов участников в виртуальную переговорную комнату в реальном времени.

Действует так же, как когда Вы приглашаете в свой кабинет человека с которым нужно обсудить какие либо вопросы с той разницей, что расстояние в тысячи километров разделяющее Вас не станет преградой для встречи.

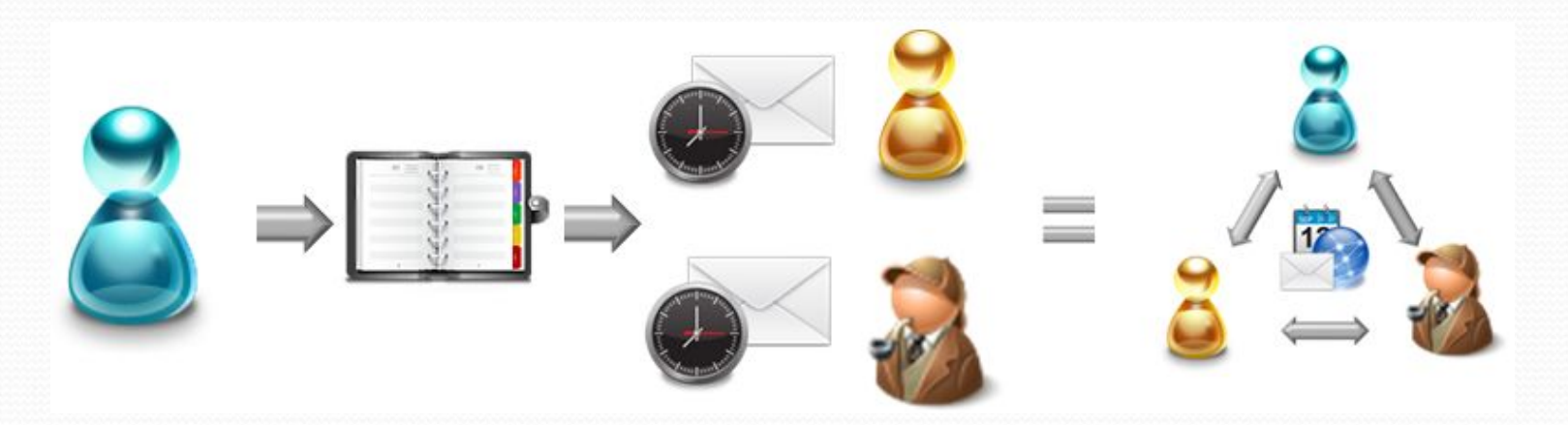

#### Для чего используется?

Оперативное решение бизнес вопросов. Ускорение процесса принятия решения.

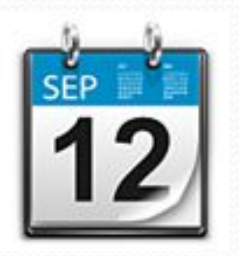

# Календарное планирование встреч и совещаний

Планирование любых мероприятий является неотъемлемой частью современной деловой жизни. RTSVicom включает инструменты планирования:

Система автоматически отправит уведомления о дате и времени мероприятия, напоминания событии.

Использование формата электронных календарей позволяет встроить встречи назначенные в системе в Ваш привычный календарь.

Сообщения о событиях формируются с учетом часовых поясов в которых находится каждый участник мероприятия.

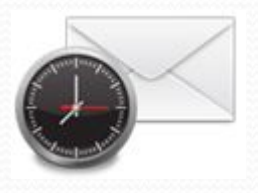

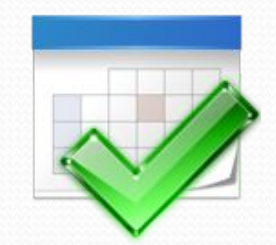

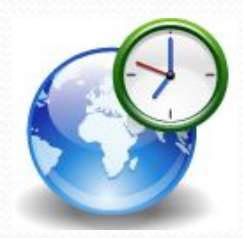

### Планирование

Встроенный планировщик позволяет планировать события в перспективе в разрезе дня, недели, года.

Функции: Рассылка уведомлений о дате события; Напоминание о времени события.

Задействуется механизм интеграции с MS Outlook для оповещения участников и напоминаний о времени мероприятия

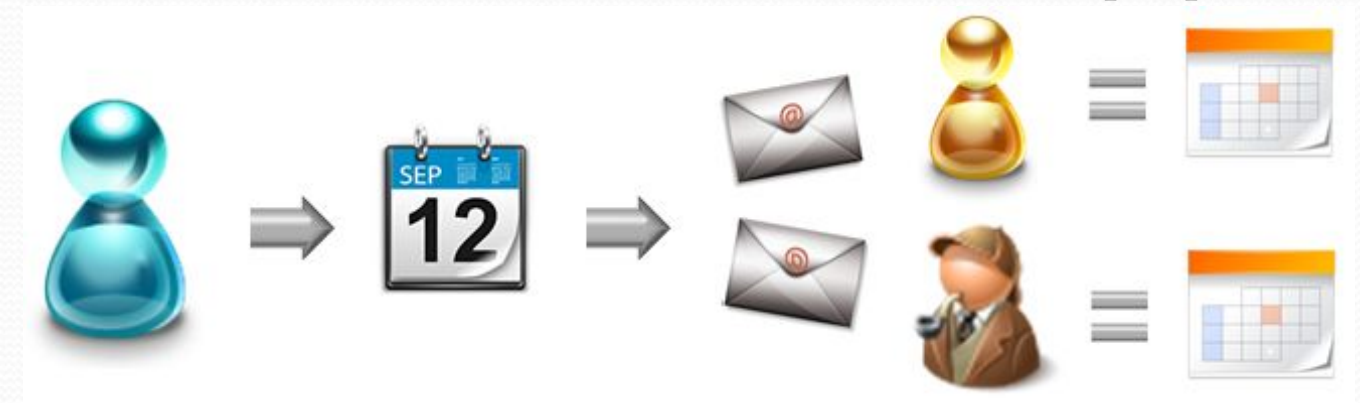

Для чего используется?

Повышение эффективности работы сотрудников.. Оптимизация использования рабочего времени.

# Простой интуитивно понятный

Систени Терфейс в замысловатыми механизмами управления. Для работы в виртуальной комнате используется всего две кнопки.

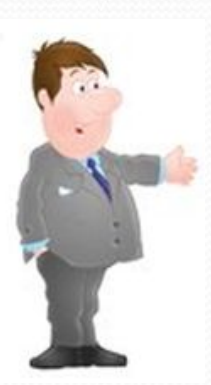

Управление правами пользователей – получите или предоставьте другому пользователю права

Транслировать видео и/или аудио; Работать с документами на интерактивной доске (загружать, редактировать, сохранять на свой ПК); Демонстрировать экран; Управлять удаленным рабочим столом

Работа с контентом – приступайте к совместной работе используя необходимые Права доступа: *функции* 

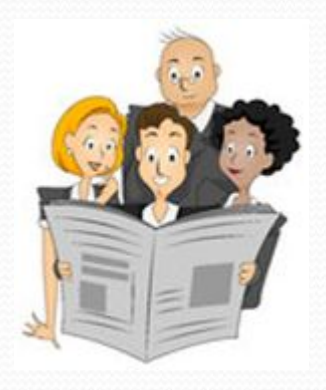

ООО РТС-Консалт произведения при тема и произведения при тема и при тема и при тема и при тема и при тема и при Вся информация и видео пользователей размещены «перед глазами» в окне интернет браузера, в едином, простом и удобном интерфейсе переговорной комнаты. Вы можете одновременно видеть собеседников, материалы размещенные на интерактивной доске, просматривать веб - страницы и рабочий стол.